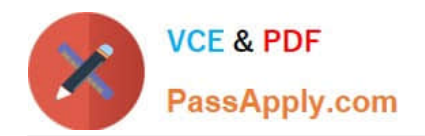

# **117-201Q&As**

### Linux Advanced Administration

## **Pass home 117-201 Exam with 100% Guarantee**

Free Download Real Questions & Answers **PDF** and **VCE** file from:

**https://www.passapply.com/117-201.html**

100% Passing Guarantee 100% Money Back Assurance

Following Questions and Answers are all new published by home Official Exam Center

**8 Instant Download After Purchase** 

- **83 100% Money Back Guarantee**
- 365 Days Free Update
- 800,000+ Satisfied Customers

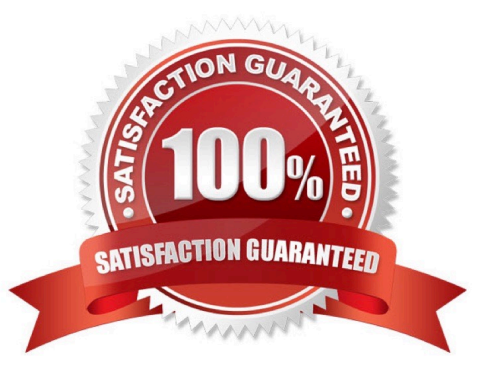

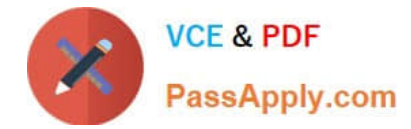

#### **QUESTION 1**

Before compiling a new kernel, what needs to be done?

- A. Compile kernel modules
- B. Configurethekerneloptions
- C. Delete old kernel sources
- D. Change to runlevel 1
- E. All of the above

Correct Answer: B

#### **QUESTION 2**

An administrator has placed an executable in the directory /etc/init.d, however it is not being executed when the system boots into runlevel 2. What is the most likely cause of this?

- A. The script has not been declared in /etc/services
- B. runlevel 2 is not declared in /etc/inittab
- C. The script has the permissions 700 and is owned by root
- D. A corresponding link was not created in /etc/rc2.d

Correct Answer: D

#### **QUESTION 3**

After changing the default runlevel in the init configuration file, the system boots in a different than the intended runlevel. Where else could be this different run level be defined?

- A. Nowhere. The init configuration file wasn\\'t properly modified
- B. In the boot loader configuration file
- C. In /etc/ runlevel under default
- D. In the initrd image file
- E. In the /etc/rc.d/rc.local file

Correct Answer: B

#### **QUESTION 4**

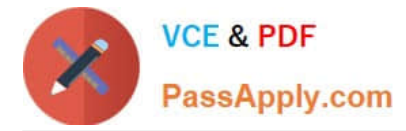

Please enter the command with all parameters and arguments, that could be used by root to list the cron jobs for the user john.

Correct Answer: crontab -u john -l

#### **QUESTION 5**

What needs to be done to enable 32 bit I/O transfer mode for (E)IDE disks, on a system running a 2.4 series Linux kernel?

- A. The Linux kernel must be recompiled.
- B. The sysctl utility must be used.
- C. The hdparm utility must be used.
- D. This feature isn\\'t supported in 2.4 series kernels.
- E. This feature is enabled by default in 2.4 series kernels

Correct Answer: C

[Latest 117-201 Dumps](https://www.passapply.com/117-201.html) [117-201 Study Guide](https://www.passapply.com/117-201.html) [117-201 Exam Questions](https://www.passapply.com/117-201.html)